# УДК 004

ż

## **Разработка одностраничного сайта по продажам кондитерских изделий с помощью конструктора Tilda**

*Киселева Елизавета Александровна Приамурский государственный университет им. Шолом-Алейхема Студент*

### **Аннотация**

В момент развития информационных технологий, значительно вырос спрос на разработку веб-сайтов для разных задач. К сожалению, разработка сайтов – очень трудоемкое и затратное удовольствие. При разработке небольших сайтов либо Landing Page в наше время не требуется никаких усилий благодаря появлению онлайн-конструкторов. Таким образом, в ходе статьи описывается разработка простого, одностраничного сайта кондитерских изделий в онлайн-конструкторе Tilda.

**Ключевые слова:** веб-сайт, конструктор, Tilda.

# **Development of a one-page website for confectionery sales using the Tilda designer**

Kiseleva Elizaveta Alexandrovna *Sholom-Aleichem Priamursky State University Student*

## **Abstract**

At the time of development of information technology, the demand for developing websites for various tasks has grown significantly. Unfortunately, website development is a very laborious and costly pleasure. When developing small sites or a landing page, no effort is required due to the appearance of online designers. Thus, the article describes the development of a simple, one-page confectionery site on the Tilda online designer.

**Keywords:** Website, Designer, Tilda.

В момент развития информационных технологий, значительно вырос спрос на разработку веб-сайтов для разных задач. Не одна компания не может существовать веб-сайта. К сожалению, разработка сайтов – очень трудоемкое и затратное удовольствие. При разработке небольших сайтов либо Landing Page в наше время не требуется никаких усилий благодаря появлению онлайн-конструкторов. Таким образом в ходе статьи планируется описать возможность создания простого веб-сайта по продажам кондитерских изделий с помощью конструктора Tilda.

Многие ученые задавались вопросами, касающимися разработке сайтов. Y. E. Dadaev [1] в своей статье описал возможности разработки ż

сайтов в конструкторе сайтов WEBS.COM. R. Aliev [2] произвел обзор средств созданий сайтов. Д.С. Пантыкин и Л.М. Амирагян [3] произвели обзор CMS MAGENTO. В своей статье А.С.Логачева [4] провела обзор лучших CMS для разработки сайтов. Н.А. Музыка [5] описала в своей работе разработку продающих страниц Landing page.

На первом этапе требуется зарегистрироваться на сайте по адресу [www.tilda.cc.](http://www.tilda.cc/) После чего при заходе в личный кабинет выйдет окно с созданием нового сайта, где требуется придумать и написать название для нового проекта. Рисунок 1 – Главная страница после создания проекта.

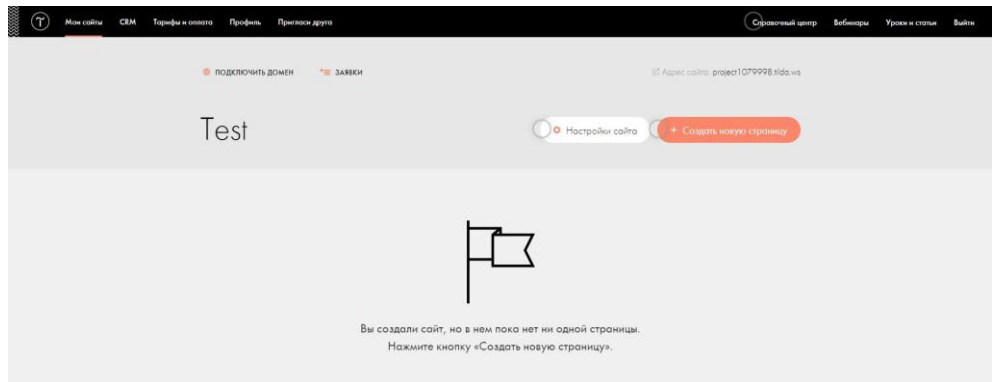

Рисунок 1 – Главная страница после создания проекта

При нажатии на кнопку «Создать новую страницу», откроется новая страница с выбором тематики новой страницы. На данной странице можно выбрать такие варианты страниц как «Бизнес», «Магазин», «Событие», «Блог», «Контакты», «Анкета», также при желании можно создать совершенно чистую страницу. На рисунке 2 изображено окно создания новой страницы.

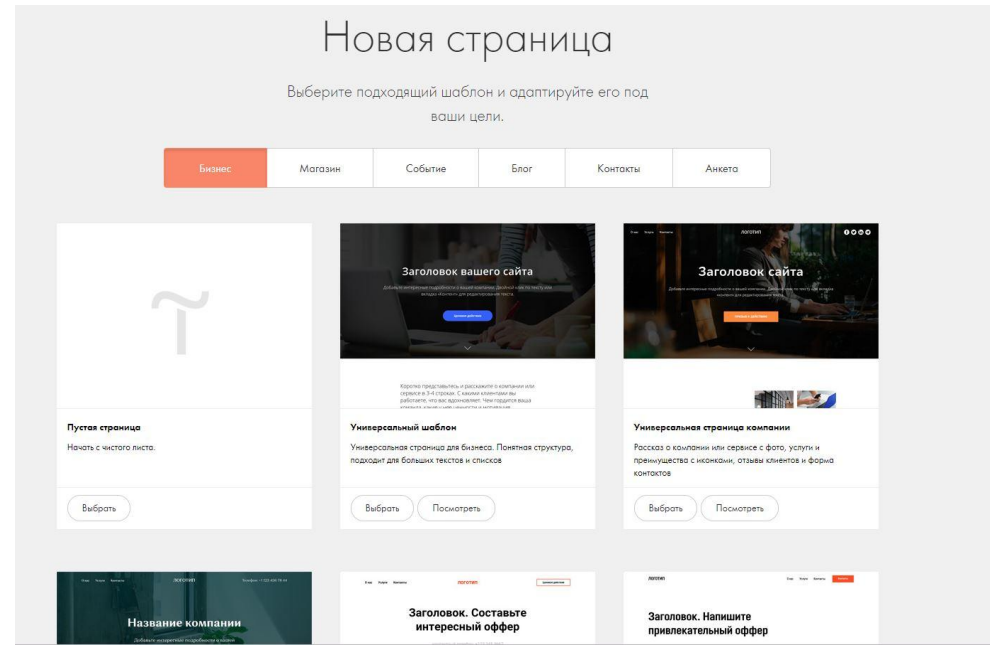

Рисунок 2 – Окно создания новой страницы

ż

После выбора какого-либо из шаблонов создается полноценная страница с широким функционалом. Владельцу требуется лишь редактировать страницу за счет кнопок «Настройки», которая позволяет настраивать внешний вид блока, шрифт и т.д., а также кнопки «Контент», которая позволяет изменять изображения блока. Благодаря этих кнопок, была разработана шапка для сайта. На рисунке 3 изображена шапка разрабатываемого сайта.

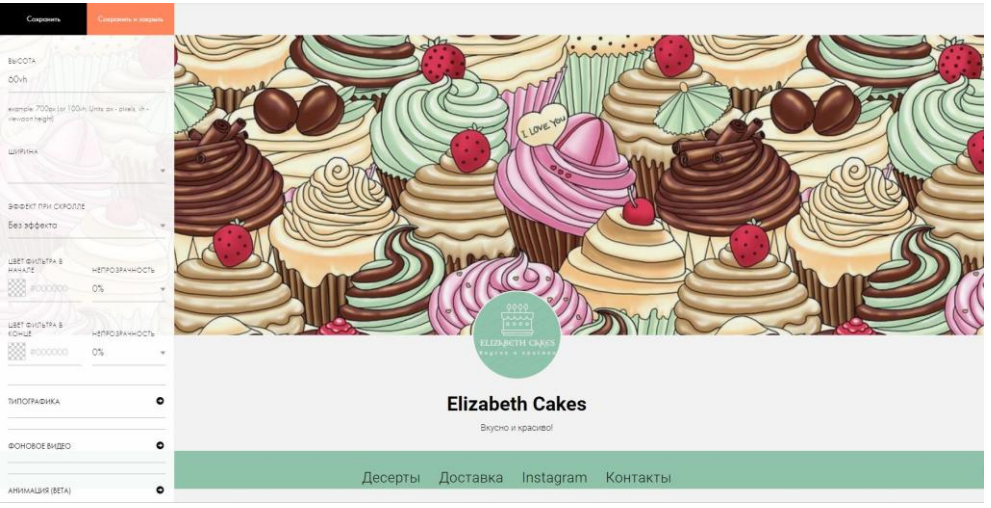

Рисунок 3 – Шапка разрабатываемого сайта

С помощью меню осуществляется навигация по сайту. При нажатии на кнопку «Десерты», навигационное меню перенаправляет на самые продаваемые десерты в магазине. На рисунке 4 изображен раздел «Десерты».

#### +7 999 175 0055 | Elizabeth

Меня зовут Лиза, я создаю классические и веганские торты и десерты на заказ. Свяжитесь со мной для заказа!

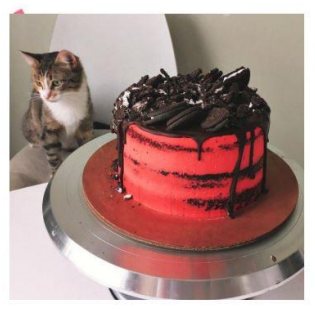

Шоколално-кофейные бисквиты Маскарпоне с печеньем. 1 кг 2000.00 p. 2500.00 p.

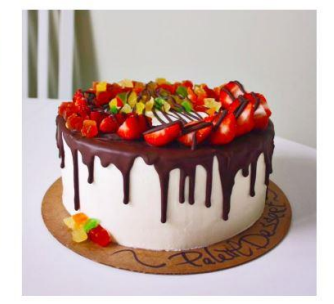

Торт со свежими фруктами и двойным шоколадом. 1кг 2 000.00 p.

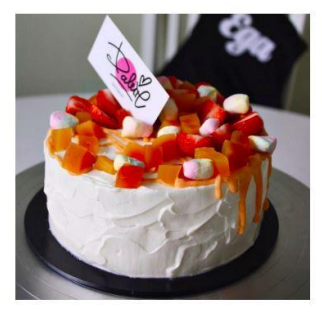

Морковный торт со свежими фруктами, зефиром и двойным сливочным сыром. 1 кг  $2000.00 p$ 

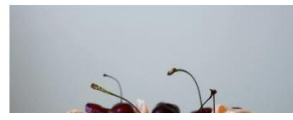

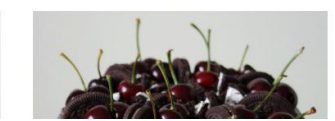

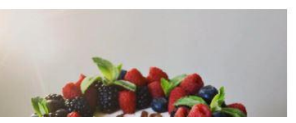

Рисунок 4 - Раздел «Десерты»

ż

При выборе кнопки «Instagram» перенаправляет на раздел, где отображаются последние фотографии, выложенные с инстраграма. Благодаря чему посетитель сайта может увидеть всегда актуальную информацию. На рисунке 5 изображен раздел «Instagram».

#### **ДЕСЕРТЫ В INSTAGRAM**

Рисунок 5 – раздел «Instagram»

Таким образом, в ходе работы был разработан простейший одностраничный сайт по продаже кондитерских изделий, который в дальнейшем можно развивать и наполнять различным содержимым. Как видим, для практически не нужно прилагать усилия и не требуются знания языков программирования.

#### **Библиографический список**

- 1. Dadaev Y. E. Обзор конструктора сайтов WEBS.COM //Интернетнаука. 2017. Т. 3. №. 10. С. 10-16.
- 2. Aliev R. Топ 11 лучших конструкторов для создания сайта на просторах рунета //Интернетнаука. 2016. Т. 2. №. 11. С. 42-46.
- 3. Пантыкин Д. С., Амирагян Л. М. Обзор системы управления сайтом cms magento //Актуальные проблемы гуманитарных и естественных наук. – 2016. №. 6-1. С. 127-130.
- 4. Логачева А. С. Характеристика и анализ систем управления контентом (СМС) для создания интернет-магазина //Актуальные проблемы авиации и космонавтики. 2016. –Т. 2. №. 12.
- 5. Музыка Н. А. Опыт разработки продающих страниц landing page //Перспективы развития информационных технологий. 2014. С. 95-96.